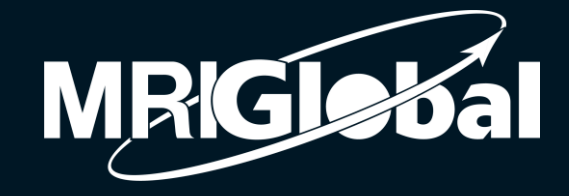

# XML, CSS and Markdown

Alan Shteyman October 25,2021

#### Topics **Topics**

- What is a Markup Language
- XML, an example Markup Language, allows the internet to look the way it does
	- Some features of XML
	- Formatting the data in an XML file with a CSS file
- Alternative Formatting Frameworks
- Markdown Examples
- Identifying and analyzing file types

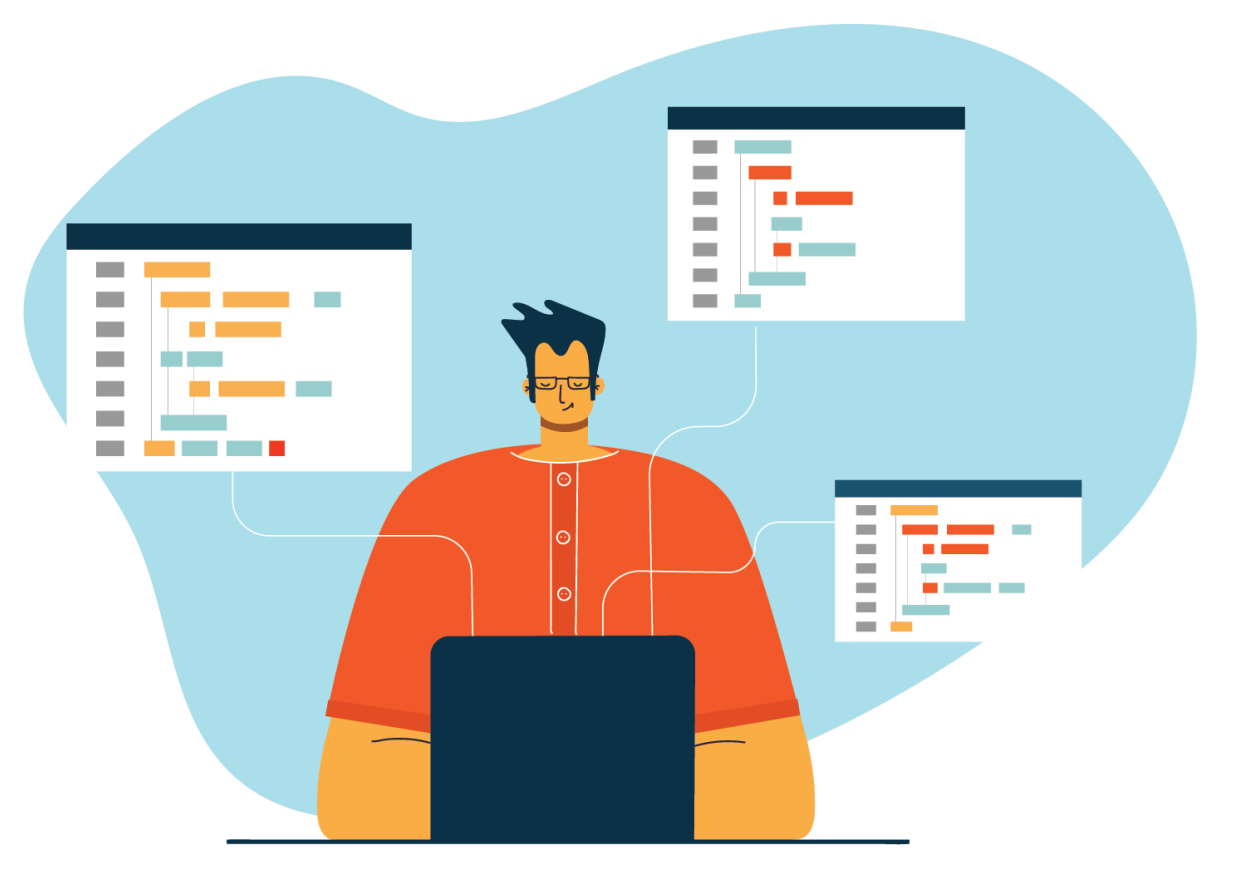

## Markup Languages

 Markup Languages are computer languages that use tags to define elements within a document.

- They are designed to be both human (H-read) and computer (C-read) readable, though are not a full programming language
- They attempt to make structuring data as easy as possible
	- As well making the data as portable as possible

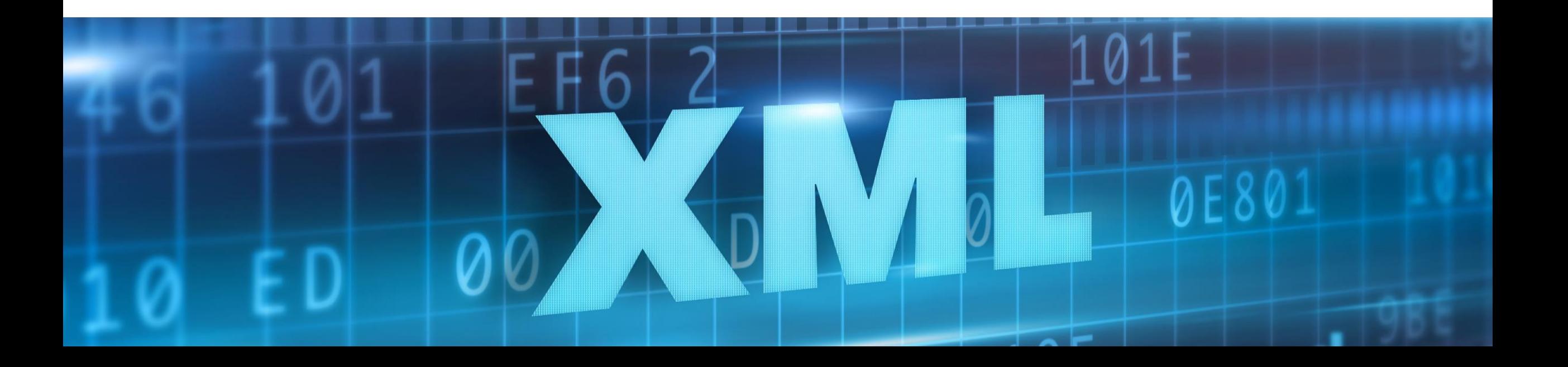

## Markup Languages (Cont.)

- XML is a type of Markup Language
	- It stands for eXtensible Markup Language
- XML files normally do not contain style or layout instructions
- There are many different standards for XML
	- Documentation can be found online, as well as help for problem solving
- There are both explicit specifications and context clues for the standard for a file

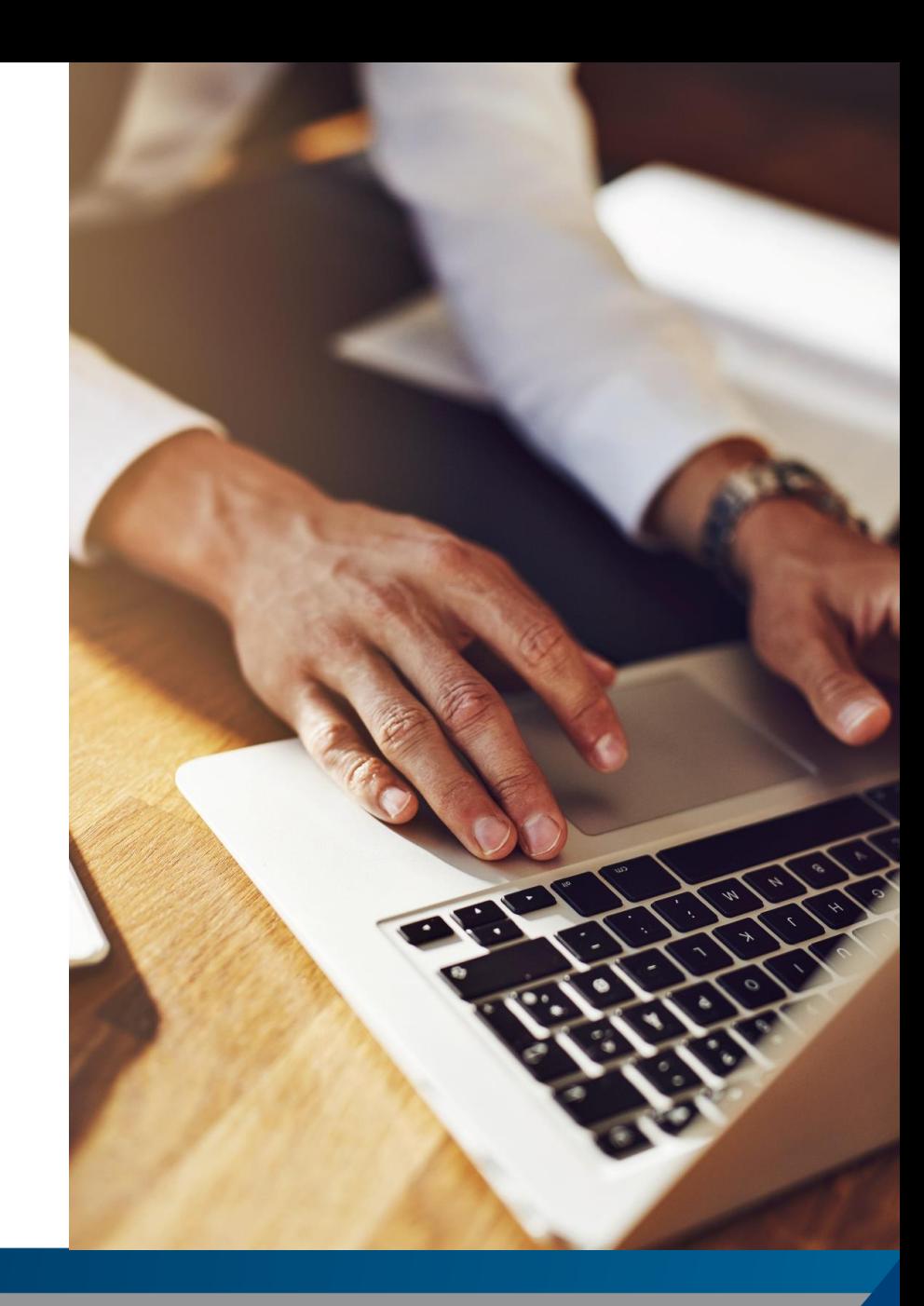

## How do Web Pages look the way they do

- Web Pages are more than just text on a background *(See 90's example)*
- They are structured to include elements like logos, text, images and video
- XML files commonly contain the data to populate webpages *(See Nextrain example)*

#### *90's Website*

#### **World Wide Web**

Wh Hel Sof

Bibl

The WorldWideWeb (W3) is a wide-area hypermedia information retrieval initiative aiming to give universal access to a large universe of document

Everything there is online about W3 is linked directly or indirectly to this document, including an executive summary of the project, Mailing lists, Policy, November's W3 news **Frequently Asked Ouestions** 

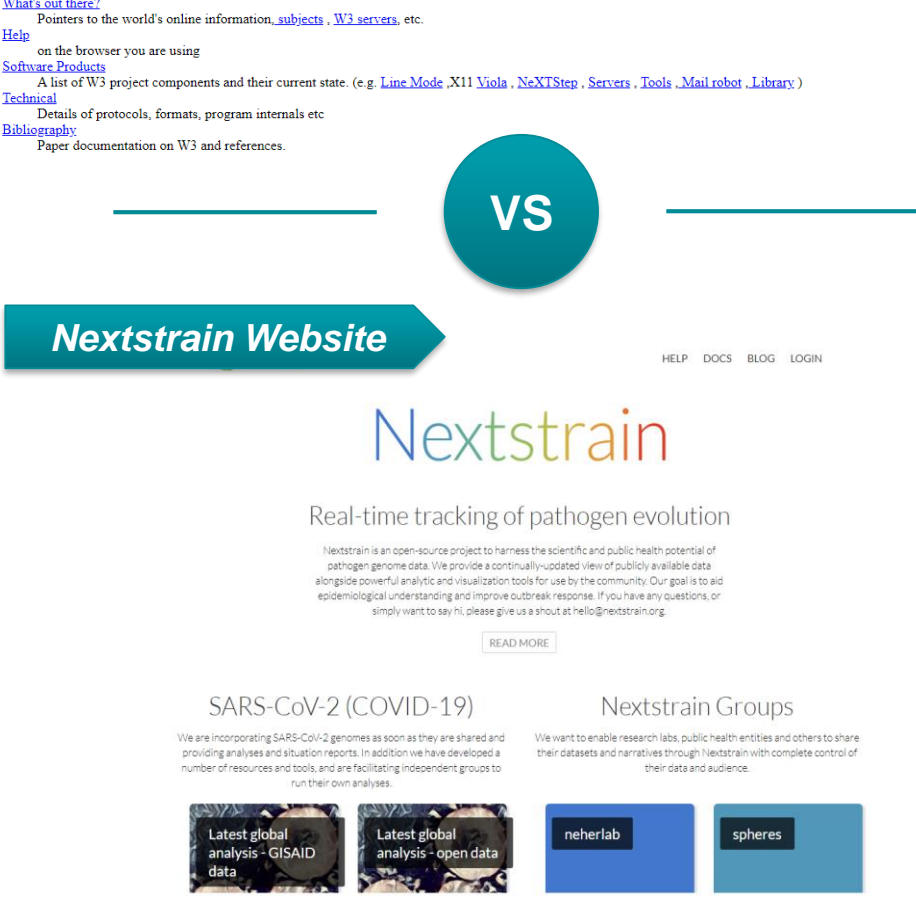

## Structure of a Sample Basic XML file

#### **We will discuss the following elements:**

- Header
- Comments
- Root Element
- Child Element
- Nested Child Elements
- Extensibility *(designed to allow the addition of new capabilities and functionality)*
- Tree Structure
- Interaction with CSS

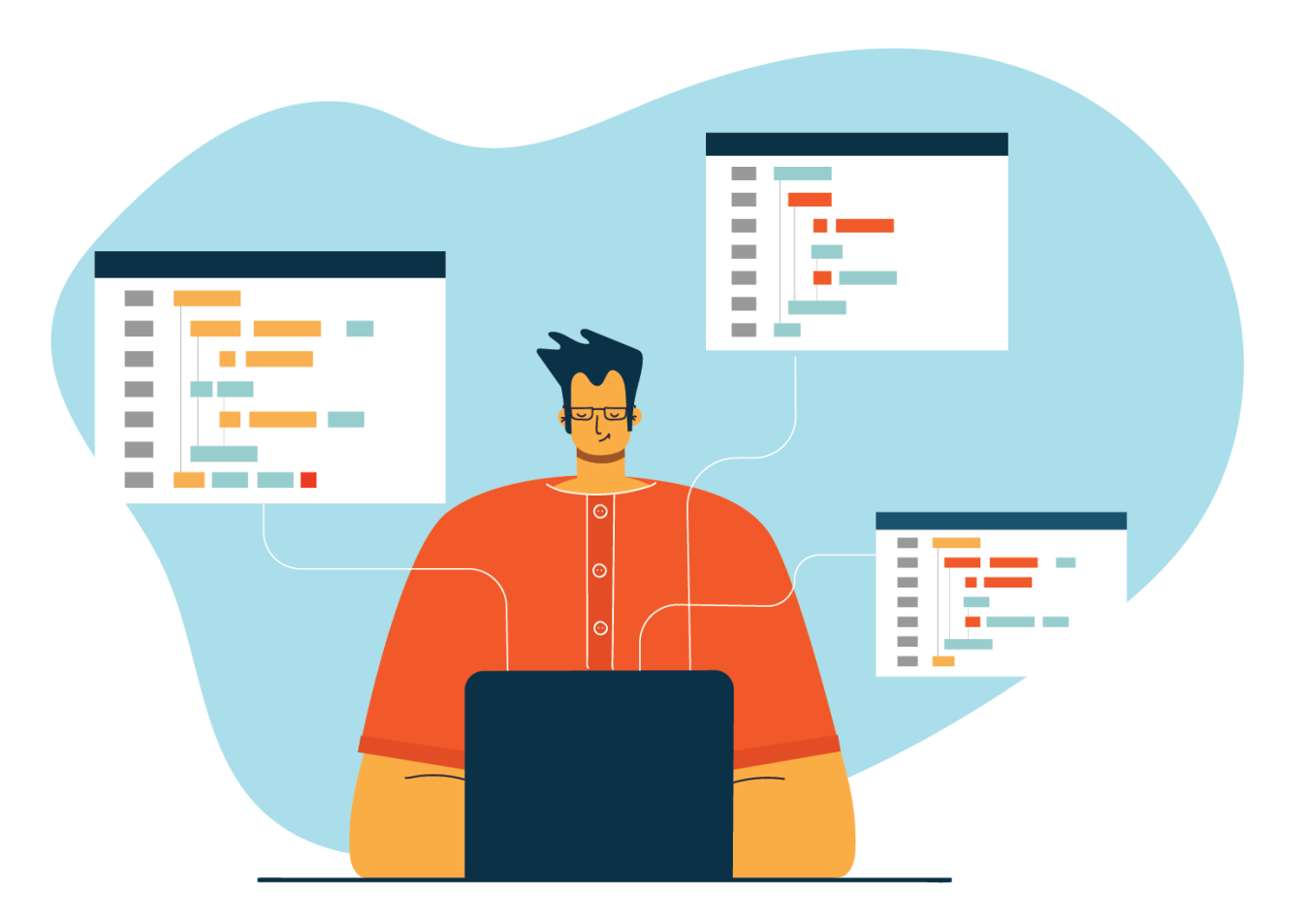

#### **Header**

<?xml version="1.0" encoding='utf-8'?>

#### **Comments**

<?xml version="1.0" encoding='utf-8'?>

<!-- A SAMPLE XML data Structure – This is a comment -->

<!-- Above is a header, below is the data -->

## Root Element

<?xml version="1.0" encoding='utf-8'?>

- <!-- A SAMPLE XML data Structure This is a comment -->
- <!-- Above is a header, below is the data -->

<Company>

## Child Element

<?xml version="1.0" encoding='utf-8'?>

- <!-- A SAMPLE XML data Structure This is a comment -->
- <!-- Above is a header, below is the data -->

<Company>

<Employee>

</Employee>

## Multiple Nested Child Elements

<?xml version="1.0" encoding='utf-8'?>

- <!-- A SAMPLE XML data Structure This is a comment -->
- <!-- Above is a header, below is the data -->

<Company>

<Employee>

<FirstName>Tanmay</FirstName>

<LastName>Patil</LastName>

</Employee>

## The number of Elements is Extensible

<?xml version="1.0" encoding='utf-8'?>

- <!-- A SAMPLE XML data Structure This is a comment -->
- <!-- Above is a header, below is the data -->

<Company>

<Employee>

<FirstName>Tanmay</FirstName>

<LastName>Patil</LastName>

<ContactNo>1234567890</ContactNo>

<Email>tanmaypatil@xyz.com</Email>

</Employee>

### Representation of the Tree Structure of the Data

E

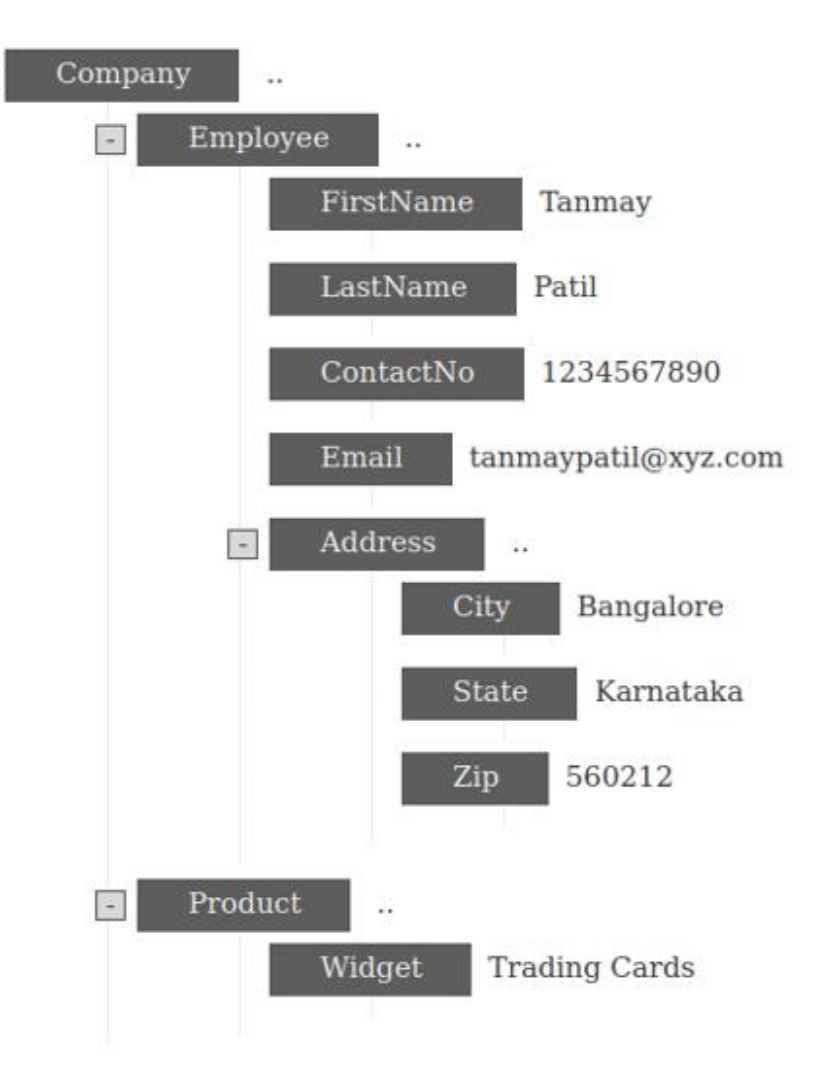

## Can have a sophisticated Tree Structure

- <?xml version="1.0" encoding='utf-8'?>
- <!-- A SAMPLE XML data Structure This is a comment -->
- <!-- Above is a header, below is the data -->
- <Company>
- <Employee>
	- <FirstName>Tanmay</FirstName>
	- <LastName>Patil</LastName>
	- <ContactNo>1234567890</ContactNo>
	- <Email>tanmaypatil@xyz.com</Email>
	- <Address>
		- <City>Bangalore</City>
		- <State>Karnataka</State>
		- <Zip>560212</Zip>
	- </Address>
- </Employee>
- </Company>

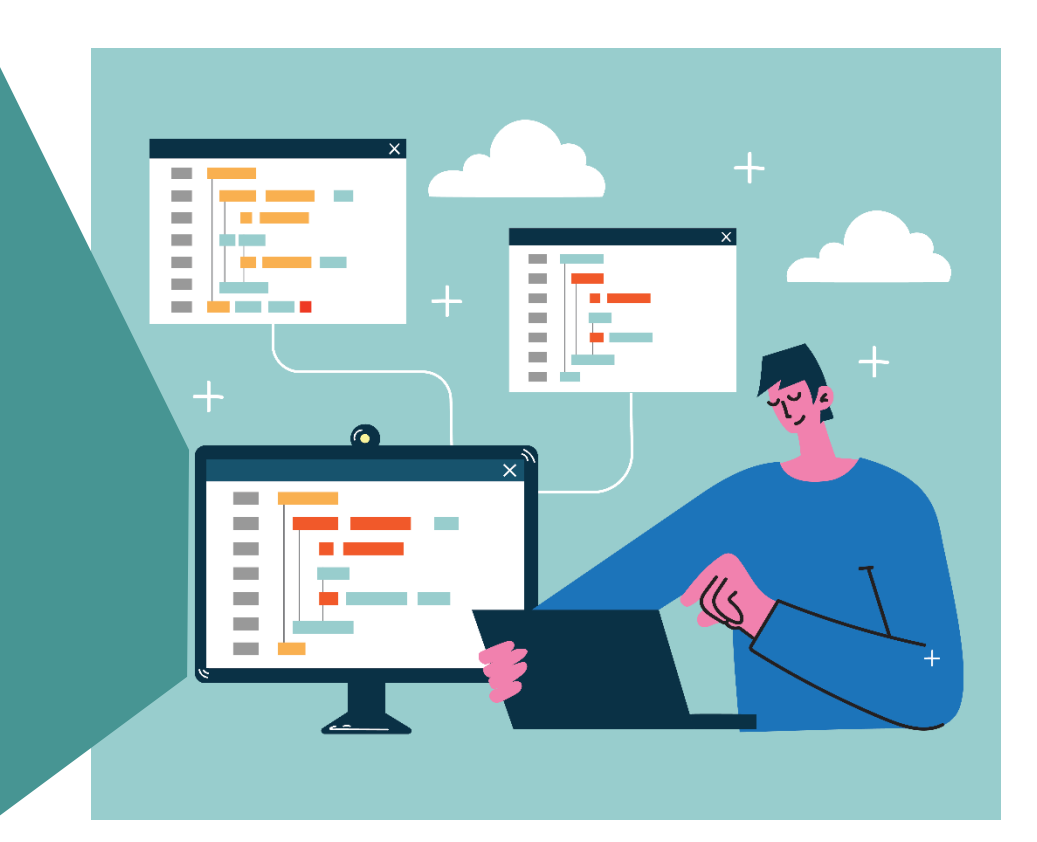

### Can have any Tree structure

<?xml version="1.0" encoding='utf-8'?>

- <!-- A SAMPLE XML data Structure This is a comment -->
- <!-- Above is a header, below is the data -->

<Company>

<Employee>

<FirstName>Tanmay</FirstName>

<LastName>Patil</LastName>

<ContactNo>1234567890</ContactNo>

<Email>tanmaypatil@xyz.com</Email>

<Address>

<City>Bangalore</City>

<State>Karnataka</State>

<Zip>560212</Zip>

</Address>

</Employee>

<Product>

<Widget>Trading Cards</Widget>

</Product>

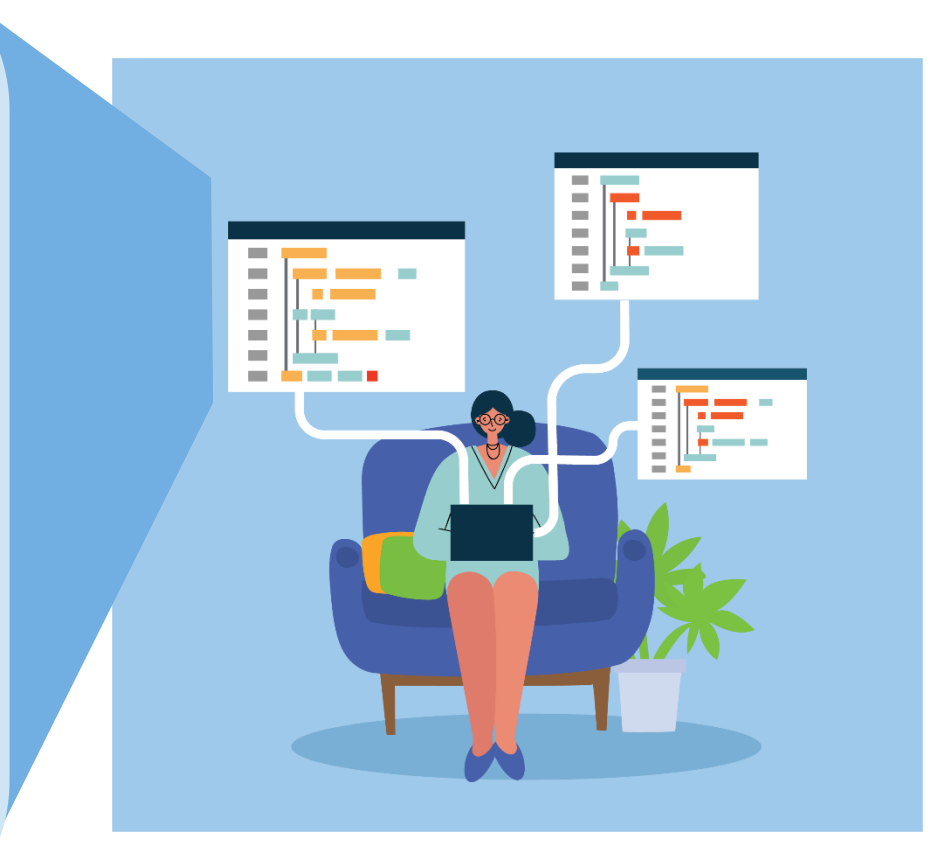

### Add a Header to interact with CSS

<?xml version="1.0" encoding='utf-8'?>

<?xml-stylesheet type="text/css" href="Rule.css"?>

<!-- below the version header is the xml-stylesheet which allows the use of a css file to format how the xml file is presented -->

<!-- A SAMPLE XML data Structure – This is a comment -->

<!-- Above is a header, below is the data -->

#### <Company>

<heading>Welcome to the Company </heading> <heading>Here are the current Employees </heading> <Employee>

<FirstName>Tanmay</FirstName>

<LastName>Patil</LastName>

<ContactNo>1234567890</ContactNo>

<Email>tanmaypatil@xyz.com</Email>

#### *Notice*

The extra header line specifying that this .xml file is meant to be used along with a .css file. Extra information is added in the form of headings which are basically just another example of an element

### Add a Header to interact with CSS (Cont.)

<Email>tanmaypatil@xyz.com</Email>

<Address>

<City>Bangalore</City>

<State>Karnataka</State>

<Zip>560212</Zip>

</Address>

</Employee>

<heading>Here are the Products we make </heading>

<Product>

<Widget>Trading Cards</Widget>

</Product>

 $<$ pic1 $>$ 

 $<$ /pic1>

</Company>

#### *Notice*

The <pic1> tags, these tags state an element pic1 will go here. In the example, we will eventually put an image there, although it is laid out here as an empty element.

## What is CSS

- CSS (Cascading Style Sheets) is a language for specifying how documents are presented to users — how they are styled, laid out, etc.
- Together CSS and XML not only present data to a user but also stylize the presentation
- The end user usually sees the results in a web browser

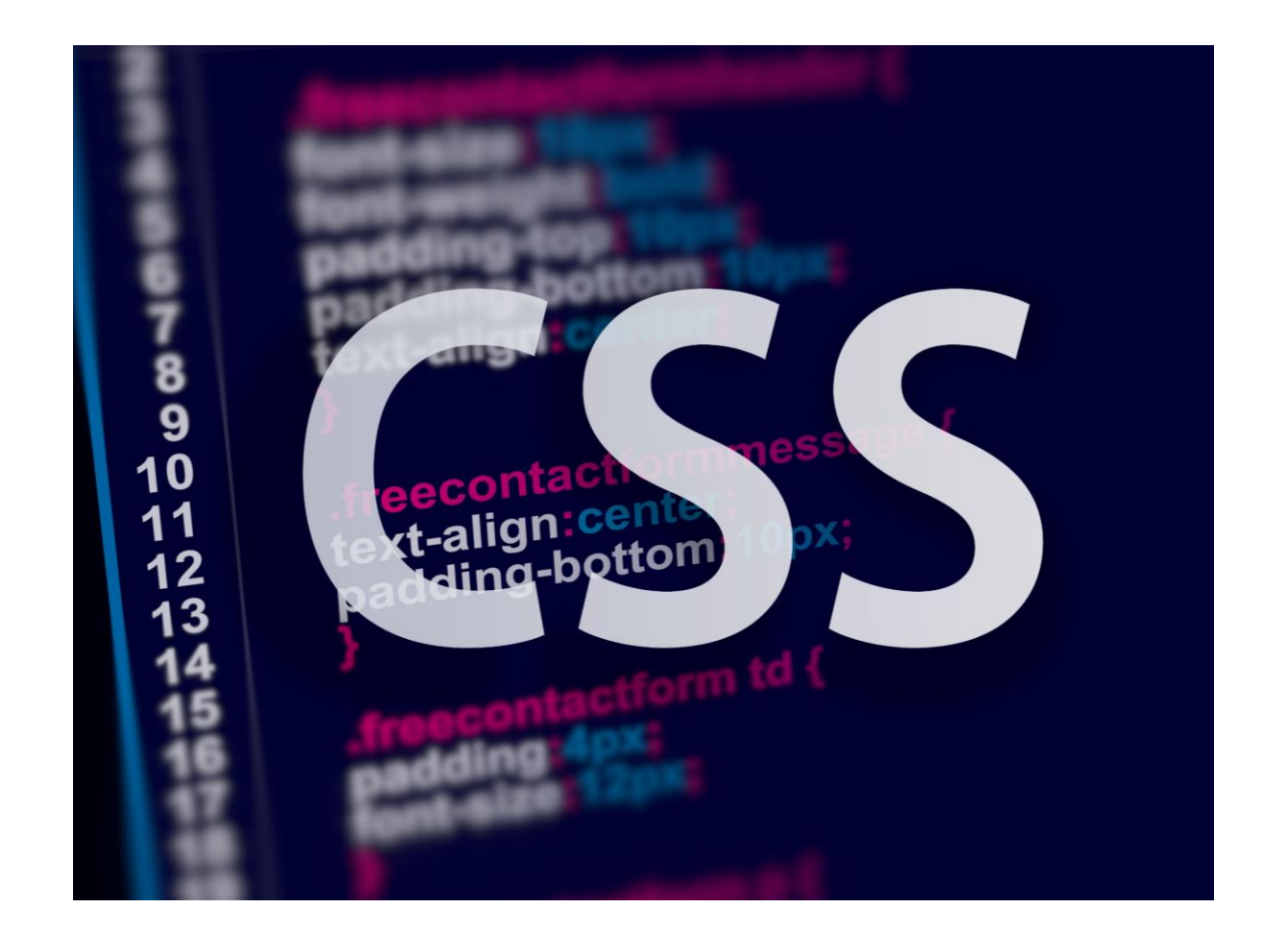

### Sample Basic CSS file

heading {color: black;}

## Data with no Style

sample.xml  $\times$  $\odot$  $\overline{+}$ ① File | /home/alan/Desktop/training\_docs/cssexample/sample.xml  $\mathcal{C}$  $\leftarrow$ Welcome to the Company Here are the current Employees Tanmay Patil 1234567890 tanmaypatil@xyz.com Bangalore

> *NOTICE* All the information is here but all on one line

## Basic CSS heading formatting file

heading {color: green;

font-size : 80px;

background-color : blue;}

## Data with only Heading Formatted

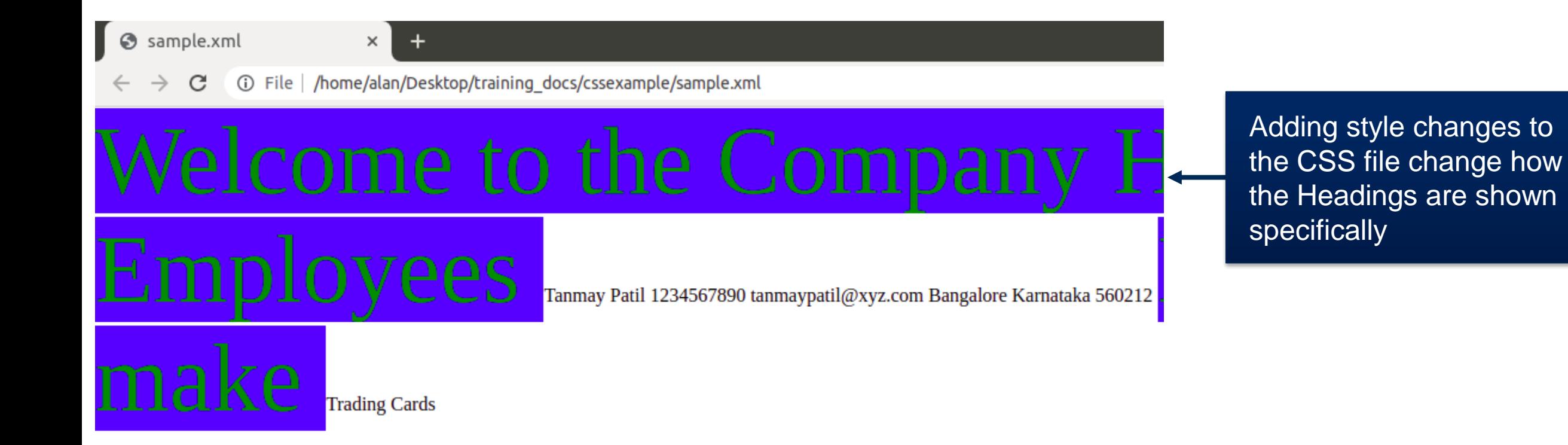

### Basic CSS Child element style file

Employee {color: red;

font-size : 20px; background-color : yellow;}

## Data with Style for one Element

sample.xml  $\odot$ 

① File | /home/alan/Desktop/training docs/cssexample/sample.xml  $\mathcal{C}$  $\rightarrow$  $\leftarrow$ 

 $\times$ 

Welcome to the Company Here are the current Employees Tanmay Patil 1234567890 tanmaypatil@xyz.com Bangalore Karnataka 560212 Here are the Proc

Now only the Employee information is styled

## CSS two Child element style file

Employee {color: red;

font-size : 20px; background-color : yellow;}

Product {color: purple;

font-size : 40px; background-color : gray;}

## Data with Style for Two Element

sample.xml

(i) File | /home/alan/Desktop/training\_docs/cssexample/sample.xml C

 $\times$ 

Welcome to the Company Here are the current Employees Tanmay Patil 1234567890 tanmaypatil@xyz.com Bangalore Karnataka 560212 Here are the Products we make  $\rm {Trading}$ 

Here we can see different elements styled differently – different style specifications can stack and be made to be as different as desired

### CSS Basic space formatting file

heading, Employee, Product, FirstName, Lastname, ContactNo, Email, Address { display : block;}

## Data with style for positioning

S sample.xml

C

 $\times$ 

 $\ddot{}$ 

10 File | /home/alan/Desktop/training docs/cssexample/sample.xml

**Welcome to the Company** Here are the current Employees **Tanmay** Patil 1234567890 tanmaypatil@xyz.com Bangalore Karnataka 560212 Here are the Products we make **Trading Cards** 

Here is a basic example of formatting that actually changes how the information is spatially laid out – Different elements and different headers are now on different lines

## CSS to present an image

pic1 {display: block;

background-image: url('Trading-Cards.jpg'); margin: 10px;

width: 491px;

height: 640px;

}

#### *Notice*

The path to the image [inside the url() function] has to be specified as well as tell the Web Page how much of the image to show. The width and the height are in pixels and to show a full image or a partial image the height and width must be adjusted.

## Add an Image to the Data

S sample.xml

 $\leftarrow$ 

1 Tile | /home/alan/Desktop/training docs/cssexample/sample.xml  $\rightarrow$  $\mathcal{C}$ 

 $\vert x \vert$ 

Welcome to the Company Here are the current Employees Tanmay Patil 1234567890 tanmaypatil@xyz.com Bangalore Karnataka 560212 Here are the Pi

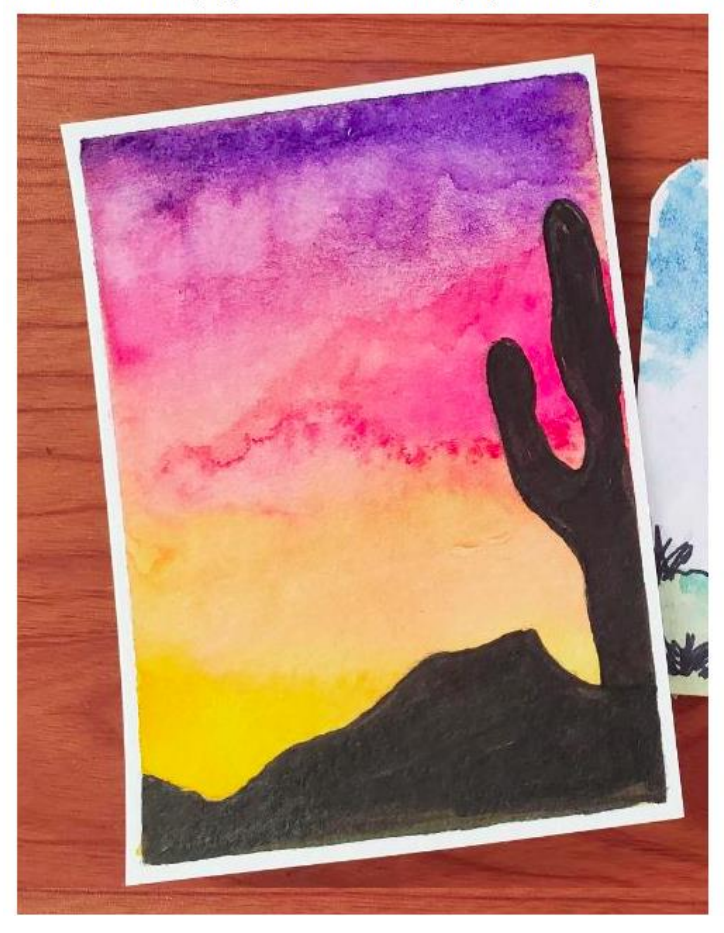

Here we see an image being integrated into the Web page

## CSS file – putting it all together

heading {color: green;

font-size : 80px;

background-color : blue;}

Employee {color: red;

font-size : 20px;

background-color : yellow;}

Product {color: purple;

font-size : 40px;

background-color : gray;}

heading, Employee, Product, FirstName,Lastname, ContactNo, Email, Address { display : block;}

pic1 {display: block;

background-image: url('Trading-Cards.jpg');

margin: 10px;

width: 491px;

height: 640px;}

### Data with Complex Formatting

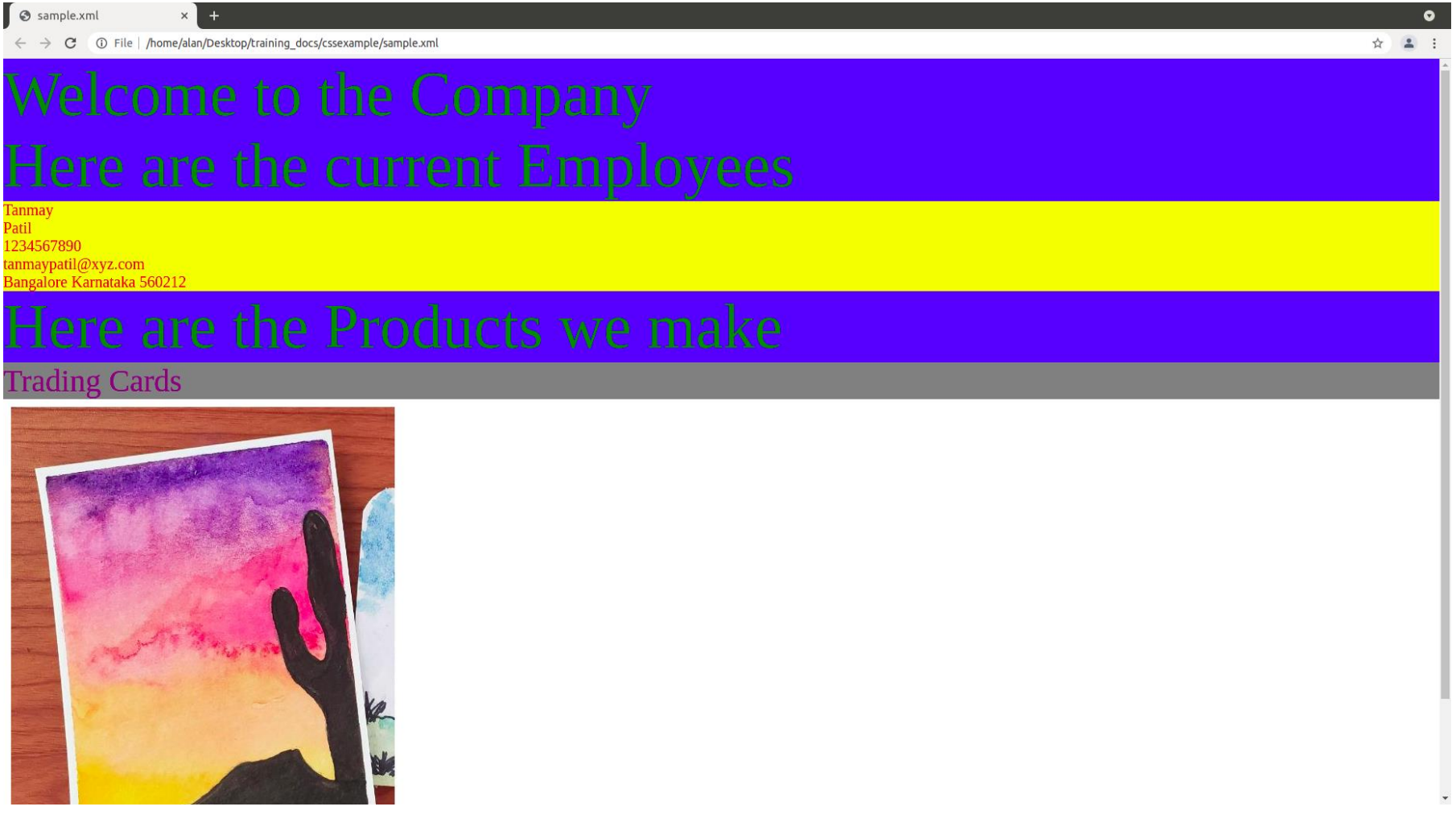

Mixing and matching and stacking different types of formatting changes can make a website look potentially like anything

#### Alternative Frameworks to structure Web Pages

- In addition to CSS, there are other ways to format data in web pages
	- **HTML (Hyper Text Markup** Language) is a widely used framework
	- Markdown is a lightweight markup language for creating formatted text using a plain-text editor

#### Alternative Frameworks to structure Web Pages (Cont.)

- HTML can do similar things to CSS, but using a different behind-the-scenes framework
	- In the interest of time, no further description of HTML will be done here
- Markdown is lighter than HTML or CSS, but many more tools and languages can utilize it as is. For example:
	- Python, Java, R, and others have built in utilities for Markdown
- It has simpler formatting compared to the other languages mentioned here
	- I.E. fewer keystrokes per formatting change, fewer files to keep track of (.md),etc.

### Basic text file with Markdown decorators

An h1 header

============

Paragraphs are separated by a blank line.

2nd paragraph. \*Italic\*, \*\*bold\*\*, and `monospace`. Itemized lists look like:

The text to the left does a good job of not just demonstrating what Markdown does with formatting, but also explains what the decorators do

\* this one

\* that one

\* the other one

Note that --- not considering the asterisk --- the actual text

content starts at 4-columns in.

(Example taken from http://www.unexpected-vortices.com/sw/rippledoc/quick-markdown-example.html )

## Sample Markdown result

#### An h1 header

Paragraphs are separated by a blank line.

2nd paragraph. Italic, bold, and monospace. Itemized lists look like:

- this one
- that one
- the other one

Note that - not considering the asterisk - the actual text content starts at 4-columns in.

### Basic text file with Markdown decorators

> Block quotes are

> written like so.

 $\geq$ 

> They can span multiple paragraphs,

> if you like.

Use 3 dashes for an em-dash. Use 2 dashes for ranges (ex., "it's all

in chapters 12--14"). Three dots ... will be converted to an ellipsis.

Unicode is supported.  $\odot$ 

## Sample Markdown result

Block quotes are written like so.

They can span multiple paragraphs, if you like.

Use 3 dashes for an em-dash. Use 2 dashes for ranges (ex., "it's all in chapters 12-14"). Three dots ... will be converted to an ellipsis. Unicode is supported.  $\odot$ 

### Basic text file with Markdown decorators

An h2 header ------------ Here's a numbered list: 1. first item 2. second item 3. third item

Note again how the actual text starts at 4 columns in (4 characters from the left side). Here's a code sample:

# Let me re-iterate ...

for i in 1 .. 10  $\{$  do-something(i)  $\}$ 

As you probably guessed, indented 4 spaces. By the way, instead of indenting the block, you can use delimited blocks, if you like:

## Sample Markdown result

#### An h<sub>2</sub> header

Here's a numbered list:

- 1. first item
- 2. second item
- 3. third item

Note again how the actual text starts at 4 columns in (4 characters from the left side). Here's a code sample:

```
# let me re-iterate ...
for i in 1 .. 10 { do-something(i) }
```
As you probably guessed, indented 4 spaces. By the way, instead of indenting the block, you can use delimited blocks, if you like:

## Markdown has a lot of Features

- This presentation has demonstrated a short list of the ways you can use Markdown to format text
- There is a more extensive example at http://www.unexpected[vortices.com/sw/rippledoc/quick-markdown-example.html](http://www.unexpected-vortices.com/)
- There are many Markdown parsers to use
	- Python ( markdown), R (Rmarkdown)

A Language Parser is a program that reads in code for a language and interprets it to convert and execute it

## Recognizing and understanding file types

- On the current internet, there are many different frameworks that can do the same thing
	- For example CSS/XML vs HTML

• And for each framework, there are multiple different versions being used

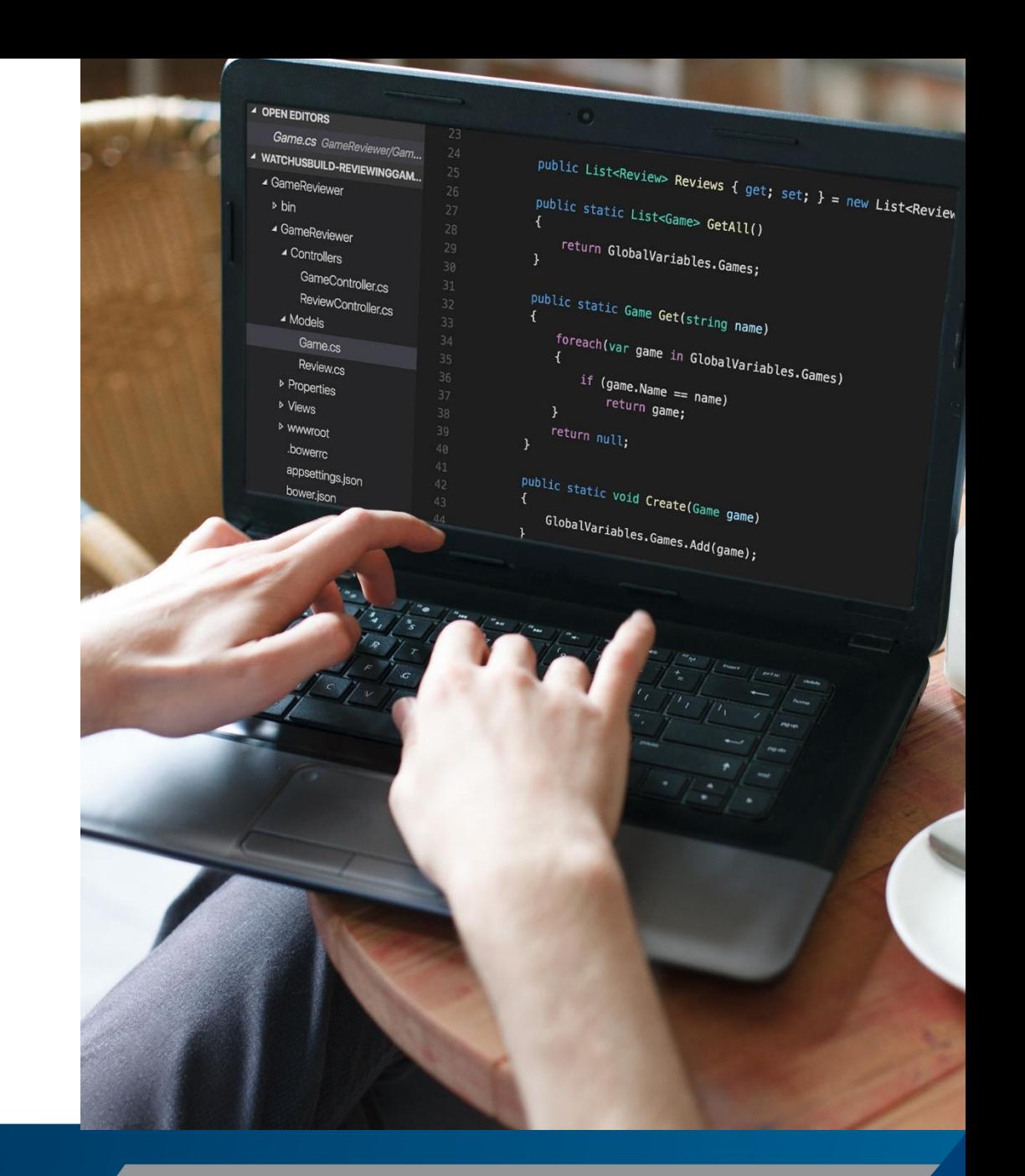

## Recognizing and understanding file types (cont.)

- Understanding what a file type is and how to use it with program usually is done with a web search
	- Manuals, Tutorials, Examples, Video Walk-Throughs, etc.
- However, a fair bit about files can be understood in general by looking at trends in the files themselves

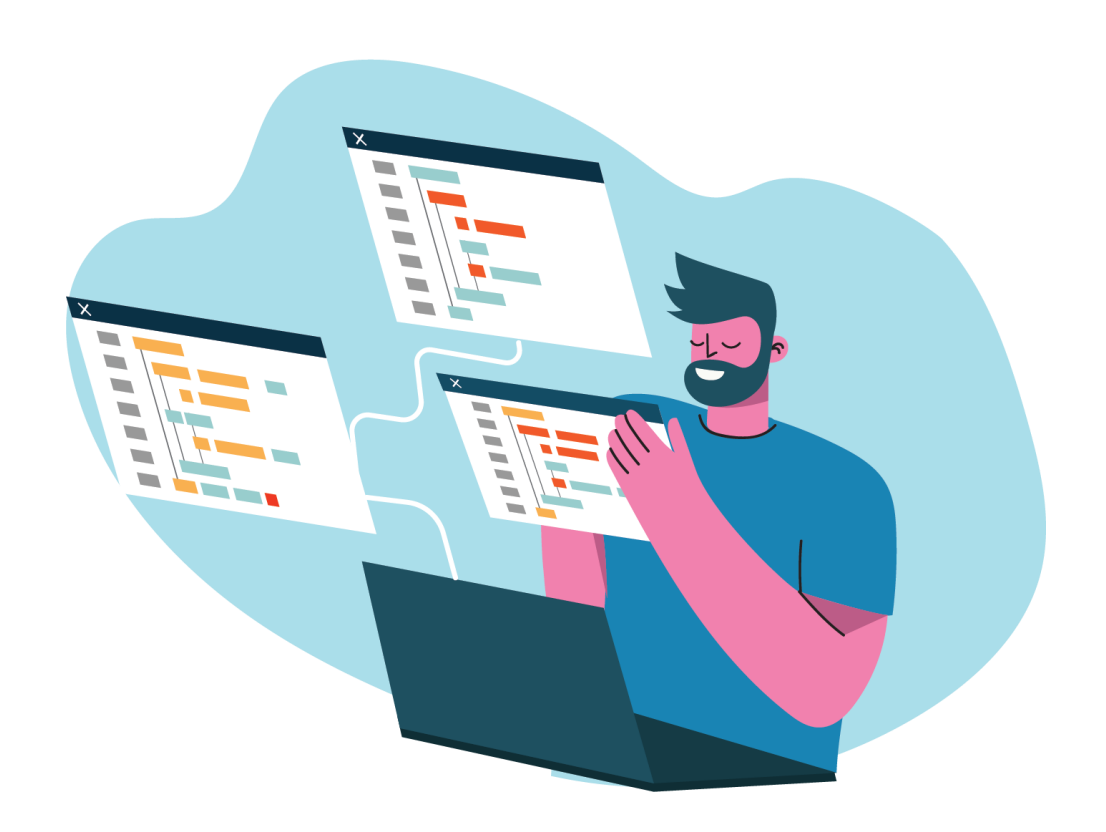

## Recognizing and understanding file types (cont.)

- Binary files
	- Meant to be C-read and not H-read
	- Tend to need less space than H-read files
	- Often can be processed faster by a computer than H-read files
- It is usually not worth it to try to understand in a Binary file directly
	- Converting a Binary file to a H-read file is usually more effective

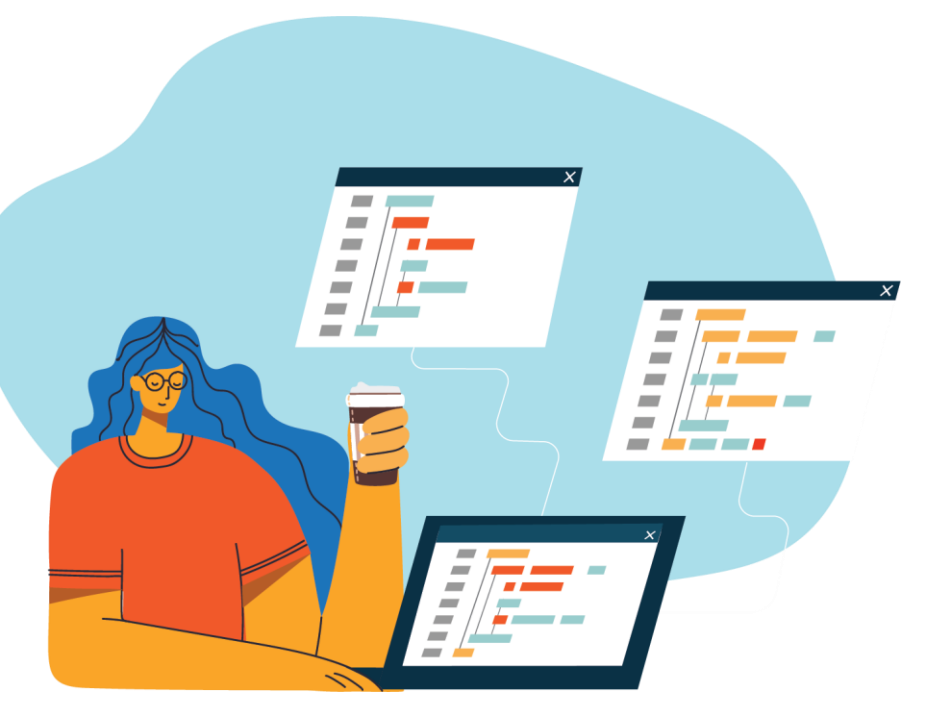

## Recognizing and understanding file types (cont.)

- In general H-read files tend to follow certain patterns
	- They may or may not have headers
	- They may have repeating structures – recursive vs iterative
	- Lines from iterative files tend to be organized in columns
	- The suffix of a file can give hint at to the file type (.xml,.css,.md vs .txt)

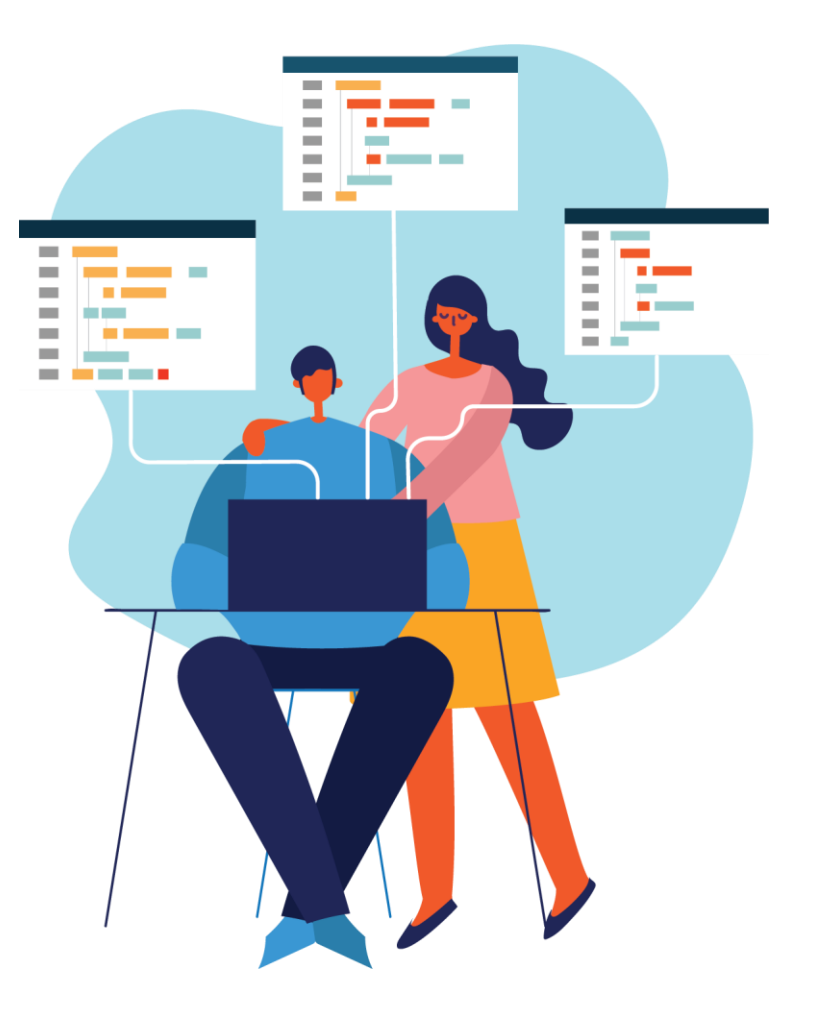

## Sample .xml file

<?xml version="1.0" encoding='utf-8'?>

<!-- A SAMPLE XML data Structure – This is a comment -->

<!-- Above is a header, below is the data -->

#### <Company>

<Employee>

- <FirstName>Tanmay</FirstName>
- <LastName>Patil</LastName>
- <ContactNo>1234567890</ContactNo>
- <Email>tanmaypatil@xyz.com</Email>
- </Employee>

</Company>

#### *Notice*

how this file type has a header, comments and stores data in a recursive fashion. The header gives hints about what type of file this is.

### Sample .css file

heading {color: green;

font-size : 80px;

background-color : blue;}

Employee {color: red;

font-size : 20px;

background-color : yellow;}

Product {color: purple;

font-size : 40px;

background-color : gray;}

heading, Employee, Product, FirstName, Lastname, ContactNo, Email, Address { display : block;}

pic1 {display: block;

background-image: url('Trading-Cards.jpg');

margin: 10px;

width: 491px;

height: 640px;}

#### *Notice*

This file has no header and while individual style changes appear iteratively, complex specifications can be nested inside each item in a recursive manner. Space between each item purely for ease of reading and there is much leeway in how these entries can be formatted.

## Sample .tsv file

#### *Notice*

how this file is strictly iterative and has a header which describes what each column is describing. The actual file has lines separate by newline characters and columns separated by tab characters and the data is shown here as a table for clarity.

In this context an iterative pattern is one that repeats while holding different data (a file that has well defined rows like below, is iterative).

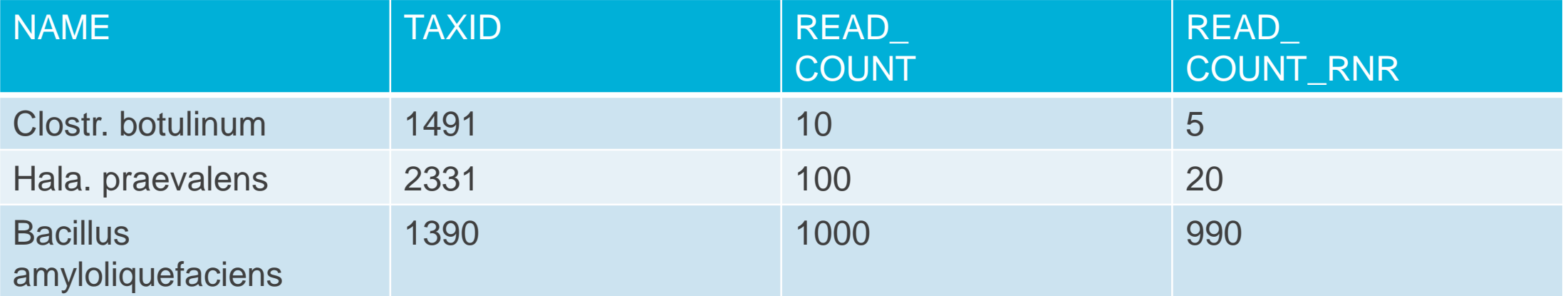

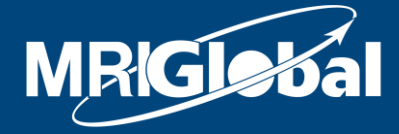

The science you expect. The people you know.

# **THANK YOU**

Follow us and learn more about our work

Facebook.com/MRIGlobalResearch Youtube.com/user/MRIExternalComm  $\mathbf{E}$ in Linkedin.com/company/mriglobal

twitter.com/MRIGlobal